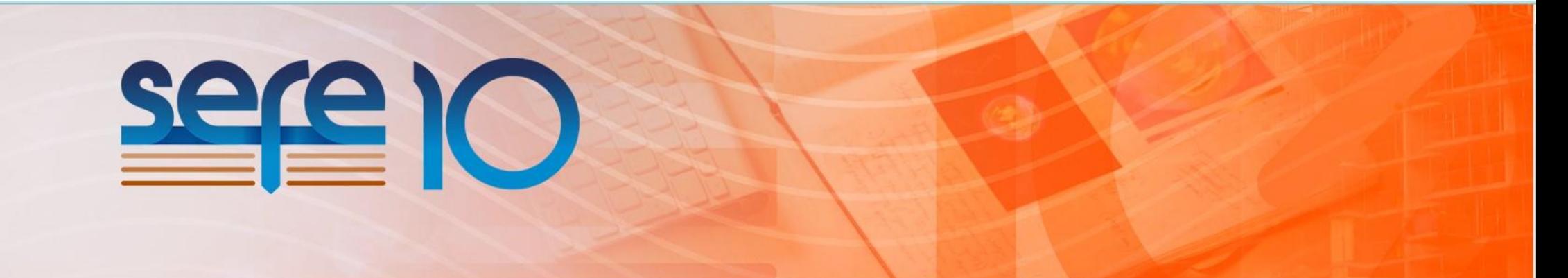

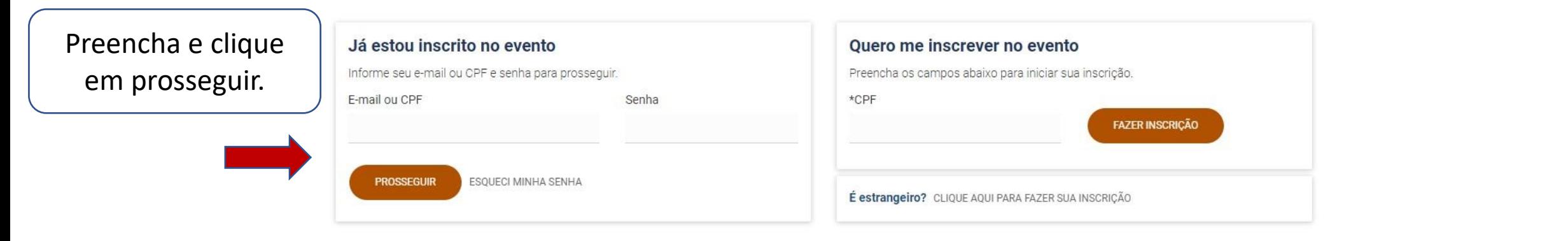

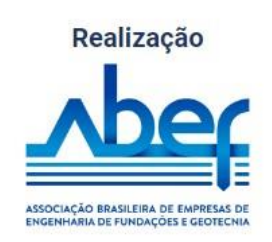

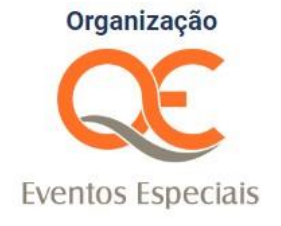

**Apoio** 

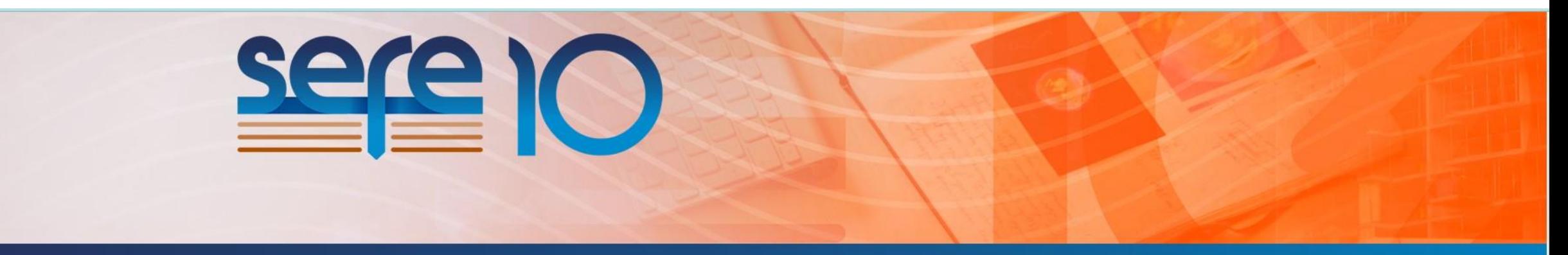

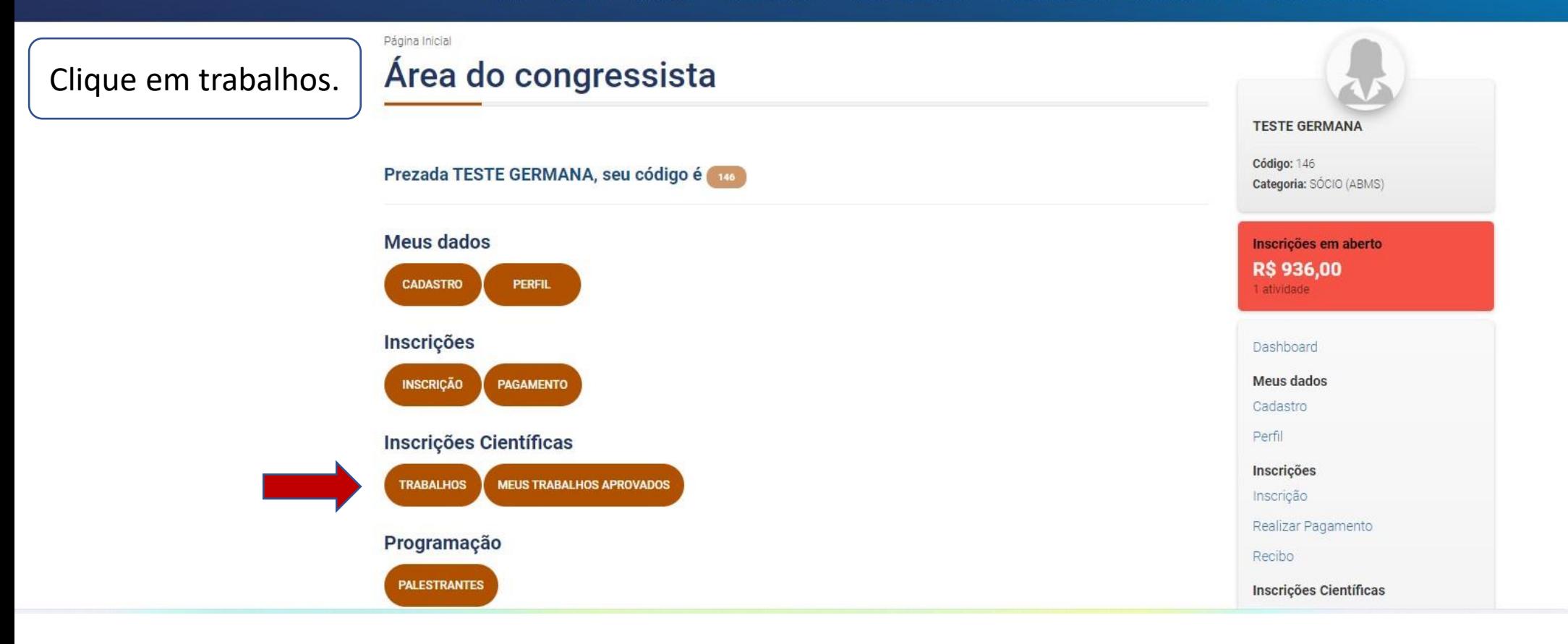

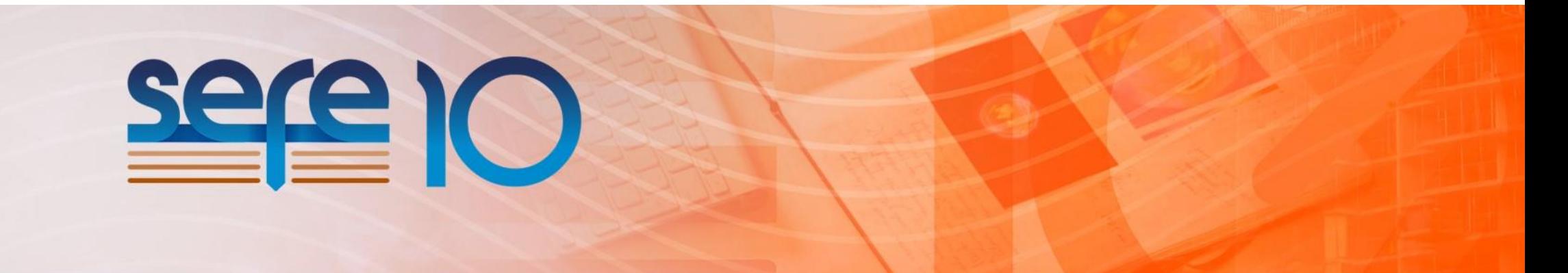

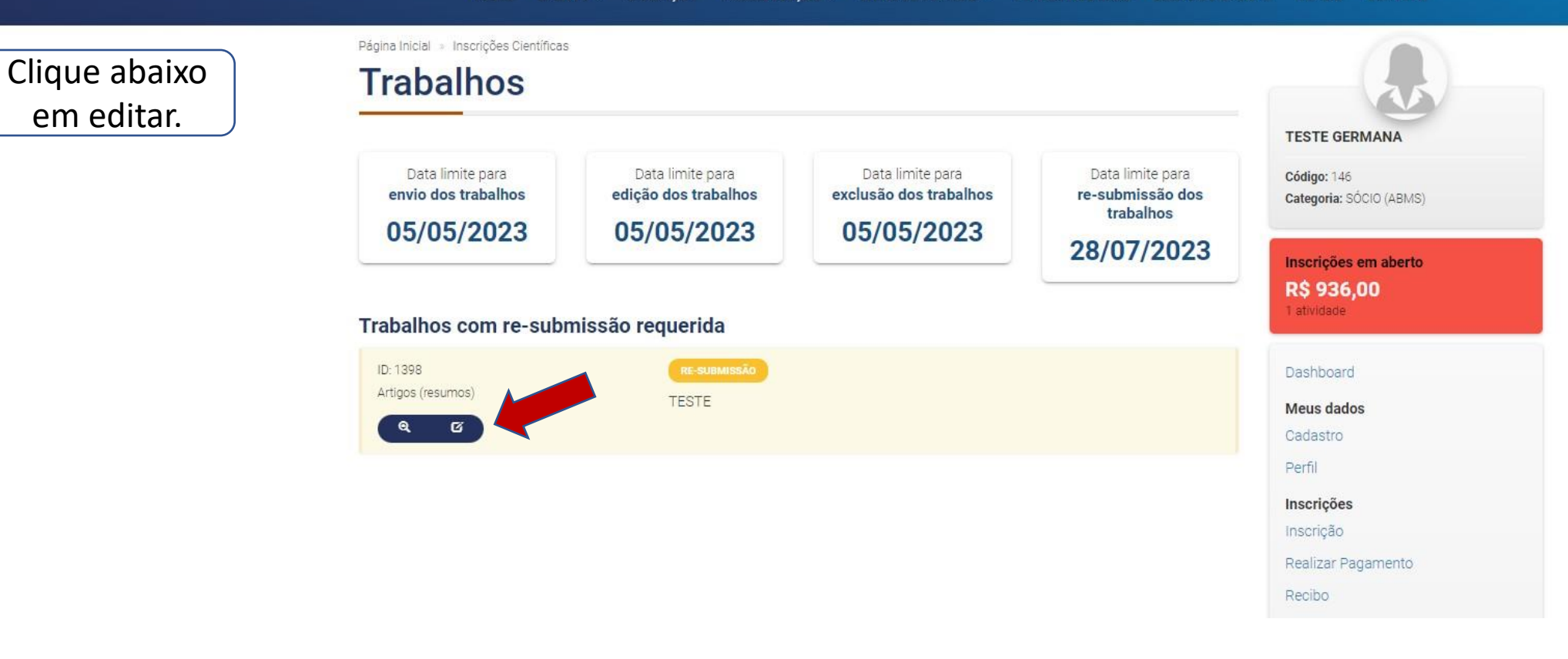

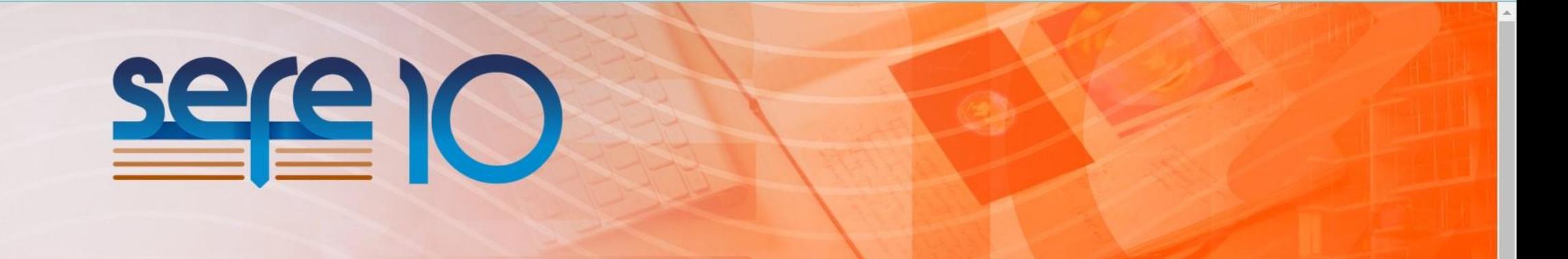

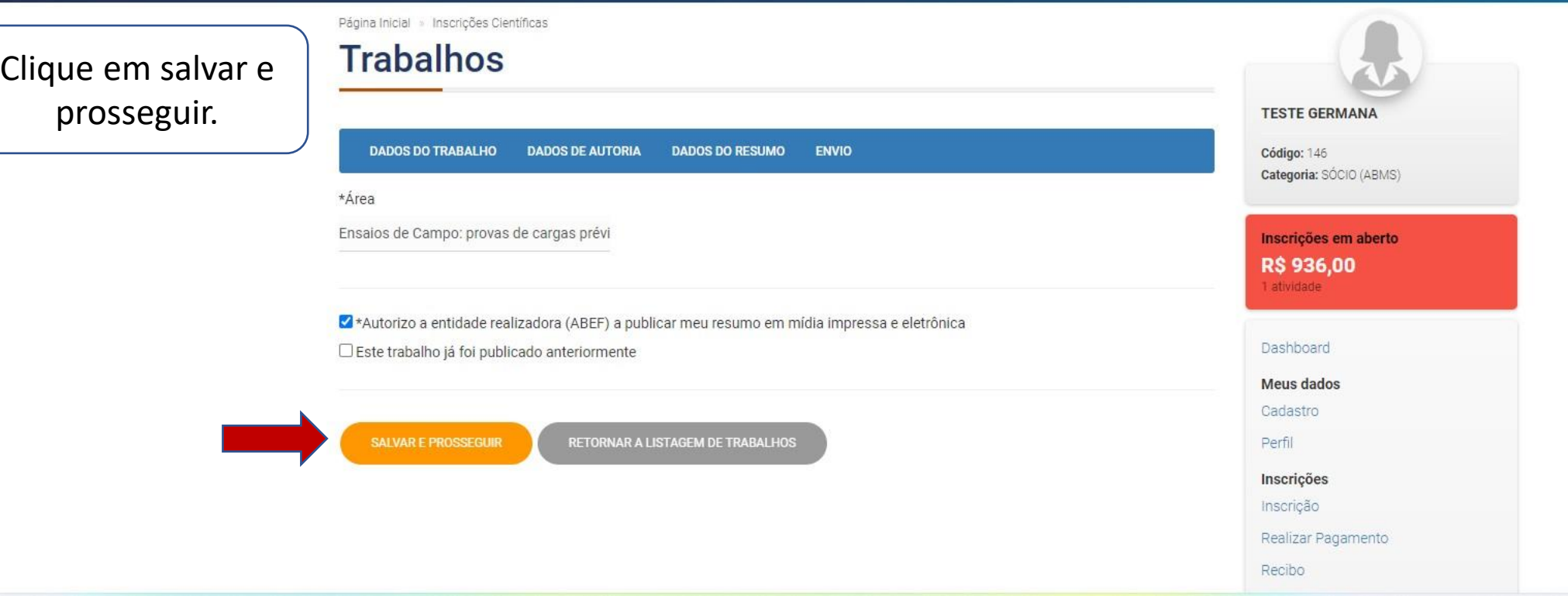

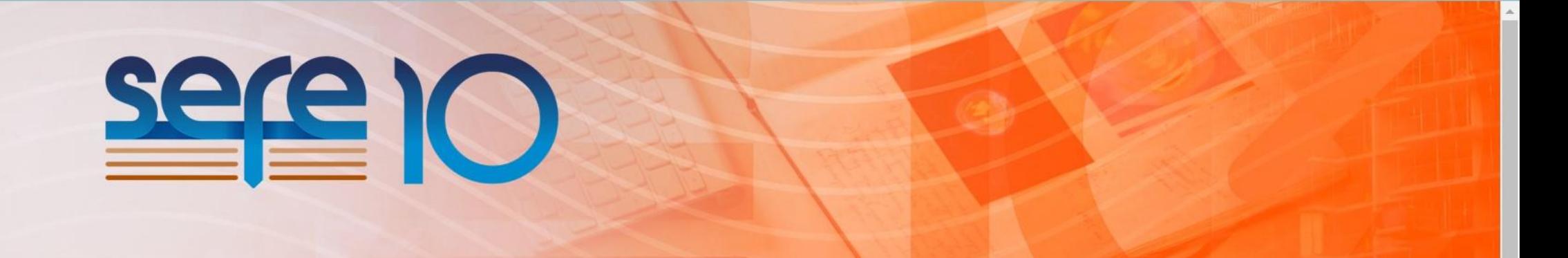

Página Inicial » Inscrições Científicas Confirme os dados **Trabalhos** e clique em salvar **TESTE GERMANA** e prosseguir.**DADOS DO TRABALHO DADOS DE AUTORIA ENVIO DADOS DO RESUMO** Código: 146 Categoria: SÓCIO (ABMS) Autores Inscrições em aberto \*Nome Nome do Meio \*Sobrenome Indice Remissivo **R\$936,00** QUEIROZ, G GERMANA QUEIROZ atividade \*Instituição \*País Dashboard IW Afeganistão Meus dados \*Provável Apresentador \*Autor Correspondente \*E-mail \*Ordem Cadastro Sim Sim germana.queiroz@inteligencia  $\mathbf{1}$ Perfil Inscrições Inscrição VOCÊ JÁ ADICIONOU 1 AUTOR Realizar Pagamento SALVAR E PROSSEGUIR RETORNAR A LISTAGEM DE TRABALHOS Recibo

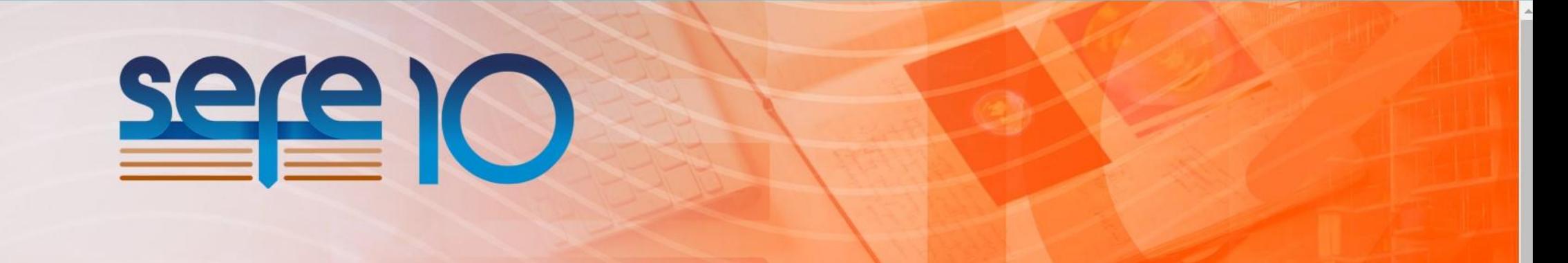

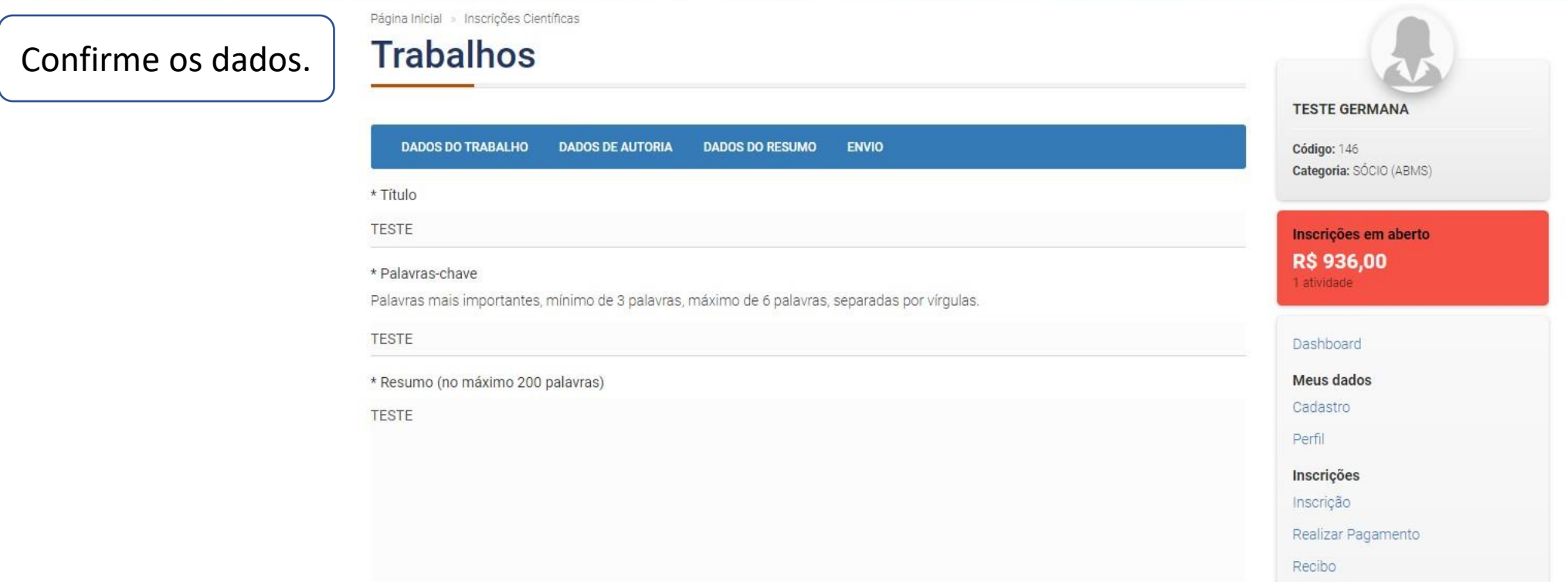

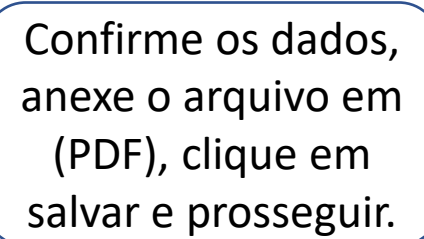

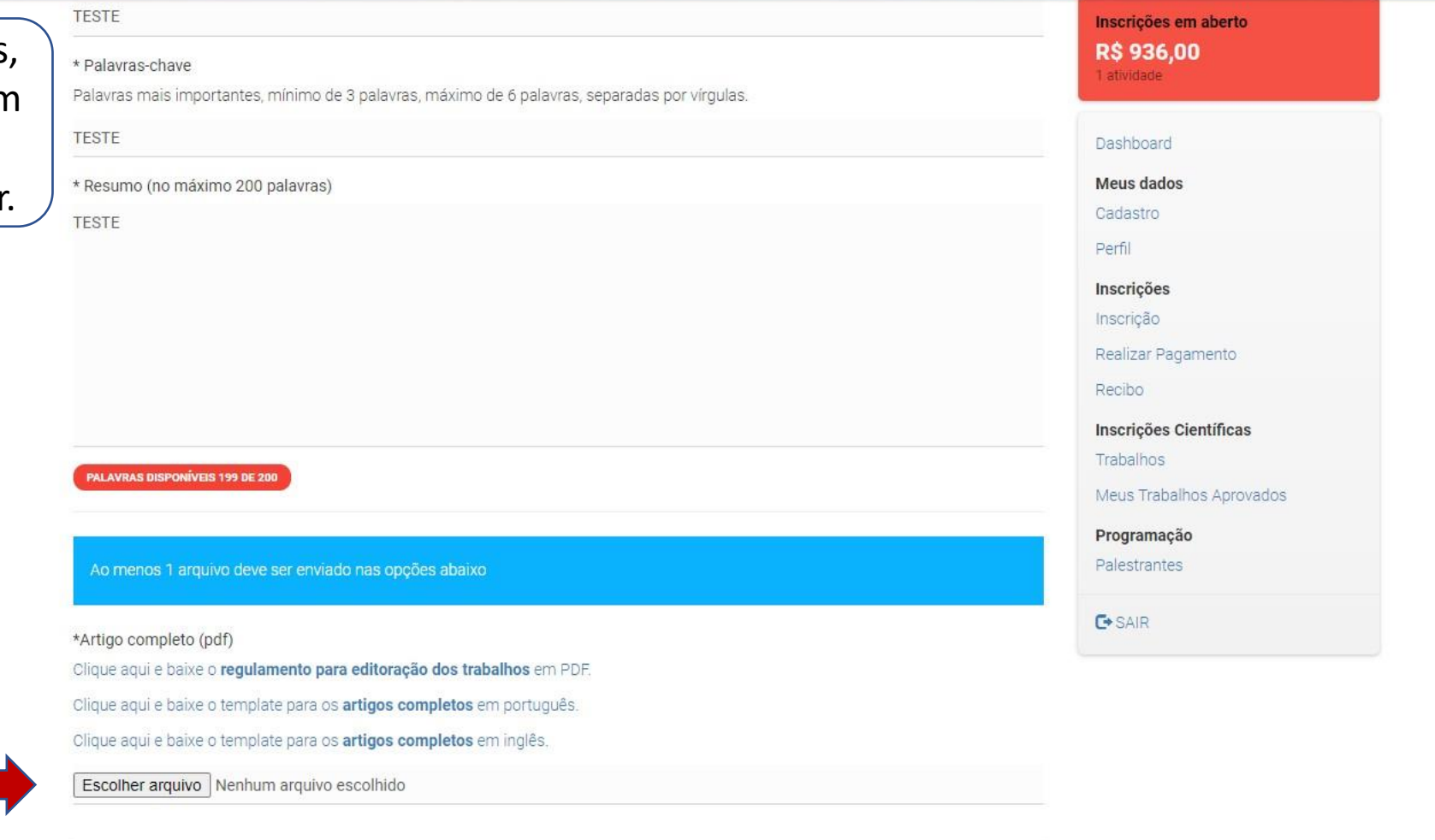

 $\mathbf \Omega$ 

RETORNAR A LISTAGEM DE TRABALHOS

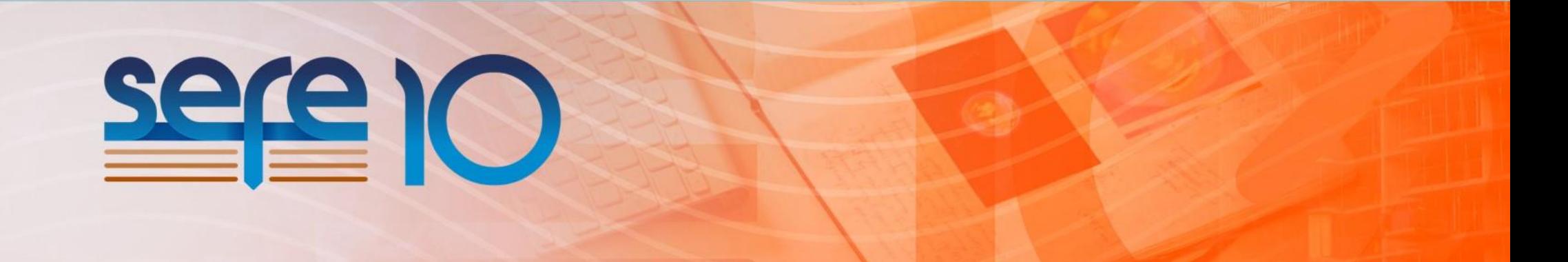

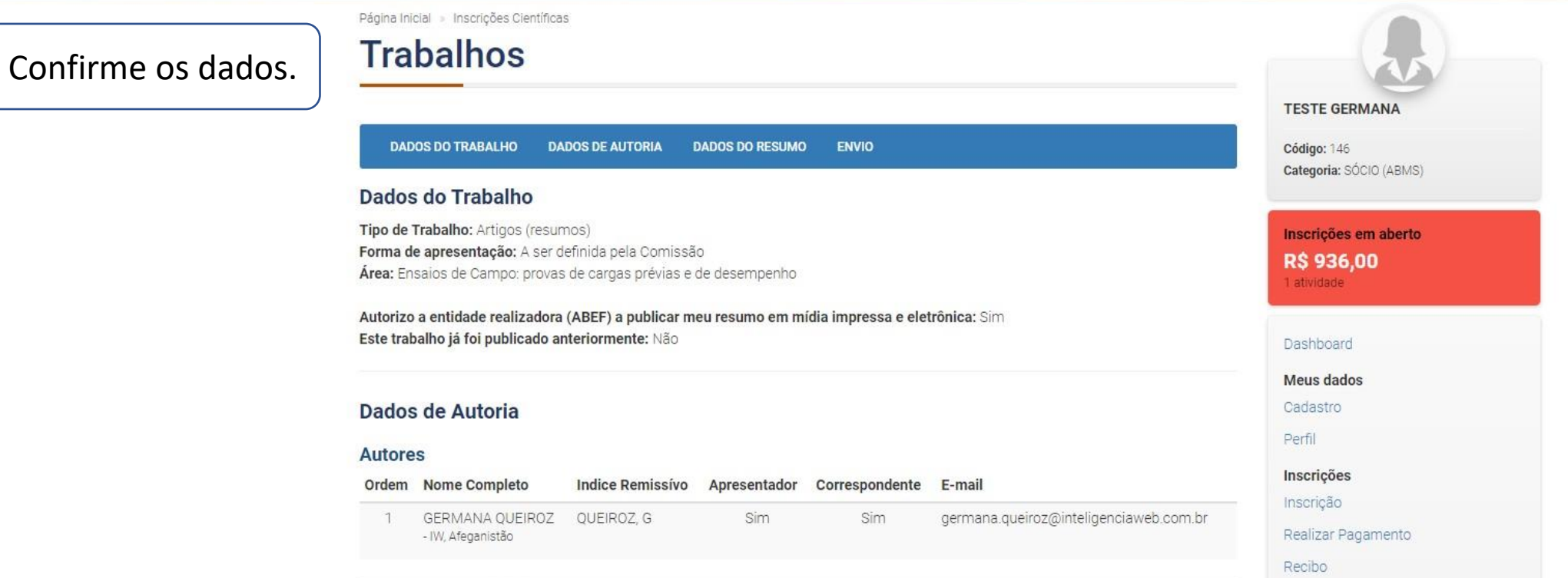

Confirme os dados e clique em enviar trabalho.

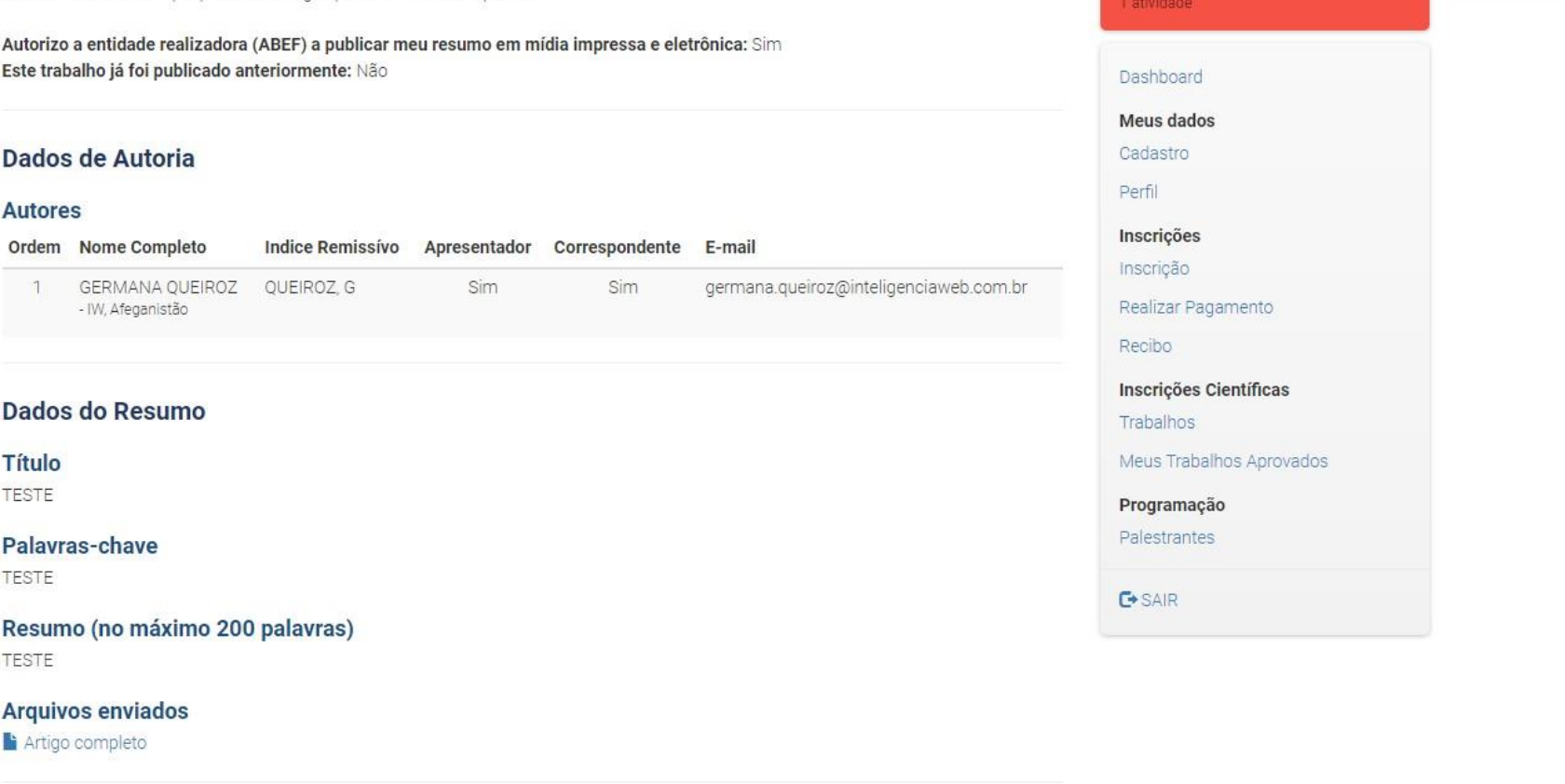

ny zuvjuu

 $\ddot{\mathbf{r}}$ 

○ Ciente que este é um processo automático e o texto por mim revisado não poderá ser corrigido pelos autores ou pela organização, após a data limite (05/05/2023).

ENVIAR TRABALHO

RETORNAR A LISTAGEM DE TRABALHOS

Área: Ensaios de Campo: provas de cargas prévias e de desempenho

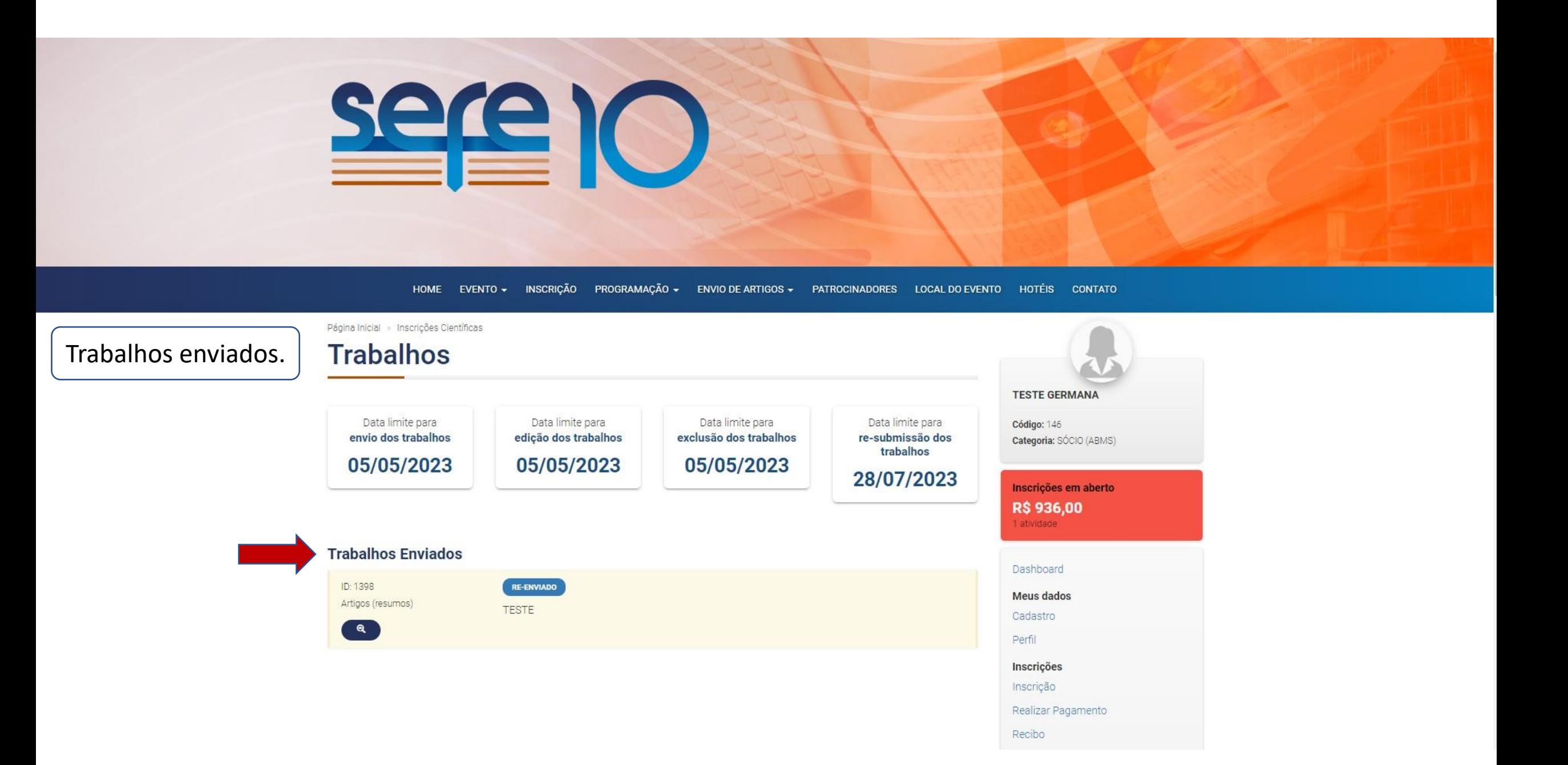